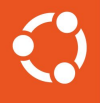

#### Converting file systems to support idmapped mounts

Stéphane Graber Owner, Zabbly stgraber@stgraber.org Aleksandr Mikhalitsyn Software engineer, Canonical aleksandr.mikhalitsyn@canonical.com

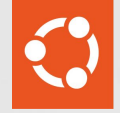

#### Intro

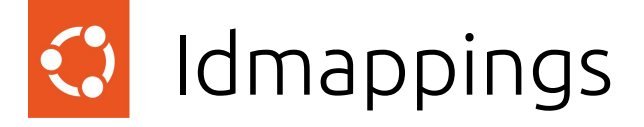

- caller's idmapping
	- You always have it, just look into /proc/self/{u,g}id\_map
		- 0 0 4294967295
- filesystem's idmapping (also known as a superblock idmapping)
	- (struct super\_block \*)->s\_user\_ns
	- Taken from current\_user\_ns() on mount() or fsconfig(FSCONFIG\_CMD\_CREATE\*)
- **● mount's idmapping**
	- Attached to the mount not super block

# Caller's idmapping

- **●** All UID/GIDs from the user space perspective are mapped in accordance with it
	- stat()
	- getuid()
	- getsockopt(... SO\_PEERCRED …)
	- $\circ$   $\qquad \qquad \bullet$
- For userspace we have uid t and gid t types
	- getuid() -> from\_kuid\_munged(current\_user\_ns(), current\_uid())
- Internally, we have  $k\{u,g\}$ id t types
	- make\_kuid(user\_ns, [uid\_t value])
	- $\circ$  setuid(uid t = 100) -> make kuid(current user ns(), 100) -> kuid t value

# File system's idmapping

- uid ti uid read(const struct inode \*inode)
	- Called on the write path
- void i\_uid\_write(struct inode \*inode, uid\_t uid)
	- $\circ$  inode->i uid = make kuid(sb->s user ns, uid t value)

### How it works together

caller id: u1000

caller's idmapping: u0:k10000:r10000

file system's idmapping: u0:k0:r4294967295

mount's idmapping: u0:v10000:r10000

1. make\_kuid(u0:k10000:r10000, u1000) = k11000

2. from  $kuid(u0:v10000:r10000, v11000) = u1000$ 

3. make kuid(u0:k0:r4294967295, u1000) = k1000 (think what happens for u0:k1000:r1 and for u1000:k0:r1)

4. from  $kuid(u0:k0:r4294967295, k1000) = u1000$ 

An inode will be created with UID = 1000

## How to create idmapped mount

- **●** <https://github.com/brauner/mount-idmapped>
	- ./mount-idmapped --map-mount b:1000:0:1 /source /idmapped
		- 1000 (file system) -> 0 (idmapped mount)
		- $\Box$  0 (file system) -> overflowuid[=65534] (idmapped)
- mount --bind -o X-mount.idmap=b:1000:0:1 /source /idmapped
	- Landed into util-linux in Jan 2023
- In both cases, you can use /proc/<pid>/ns/user instead of explicit mapping definition
- Inside we have: open\_tree, mount\_setattr (with MOUNT\_ATTR\_IDMAP), move\_mount

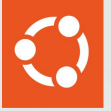

#### Current state

# File systems with idmap support (6.8-rc2)

- 1. ext4
- 2. btrfs
- 3. xfs
- 4. \*fat
- 5. f2fs
- 6. ntfs3
- 7. squashfs
- 8. tmpfs
- 9. erofs
- 10. Ceph (starting from 6.7)
- 11. ZFS (out of tree) and the set of the set of the set of the set of the set of the set of the set of the set of the set of the set of the set of the set of the set of the set of the set of the set of the set of the set o

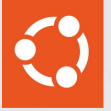

#### How to port a file system

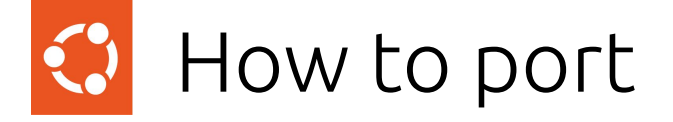

- &nop\_mnt\_idmap -> idmap
- current fsuid() -> mapped fsuid()
- Add FS\_ALLOW\_IDMAP to fs\_flags
- … it's not that simple, unfortunately

# Things to look at:

- Read code paths
	- i\_op->getattr (if fs have one)
	- i\_op->permission (if fs have one)
	- $\circ$  i op->get acl  $(*)$
	- …
- Write code paths
	- i\_op->(mknod|mkdir|symlink|create|atomic\_open)
	- i\_op->setattr
	- i\_op->set\_acl
	- …

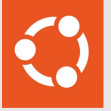

#### Local file systems

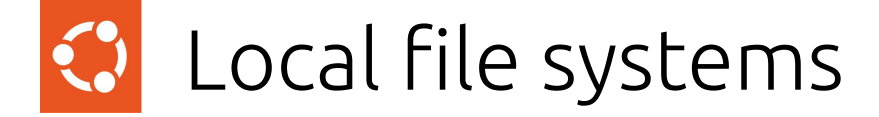

As we have everything in the kernel => we have an access to all the data and file system configuration (mount options) to handle everything properly.

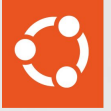

### Remote(-like) file systems

### Potential problems

- File system handles UID/GID-based permission checks on the server side
	- fuse: if "default\_permissions" mode is not enabled
- File system performs some permission checks in the unusual places, for example in the *i* op->lookup where we don't have an idmapping passed! [we do these checks in the generic VFS code, see may lookup()]
- File system does some UID/GID translation (NFS idmapper, some fuse-based file systems also support that)

General principle in there is to make all the VFS idmappings-related stuff in the kernel and never send it over the network. But it's close to impossible.

# Example: ceph

- Can do some permission checks on the server-side (in some configurations) in addition to a classical "generic\_permission" helper used
	- Obviously, sends UID/GIDs over the wire
- Does permissions checks for almost any operations (including lookup)
	- Only a problem if you have a path-based restrictions in place
- Uses get\_current\_cred()->fs{u,g}id everywhere
	- We usually expect that once FD is opened, fs uses (struct file  $*)$ ->f cred->...

## Example: ceph (what we did)

- Did not touch the existing MDS-side permission checks machinery
- Extended on-wire protocol and added two new fields (inode {u,g}id), which makes sense for inode-creating requests like symlink, mknod, mkdir, create/atomic\_open
	- Put an id-mapped UID/GID values in there

# Example: fuse

- Permission checks can be fully offloaded to the user space
- Has a "default permissions" mode (in-kernel)
- The kernel sends a caller's fsuid/fsgid with each request
	- these values are used to set ownership on the new inodes

## Example: fuse (current approach)

- Support only "default permissions" mode
	- We assume that no extra UID/GID-based checks are performed in the user space
- Extend fuse protocol and add two additional fields for inode owner UID/GID
	- Obviously, these fields are mapped in accordance with mount's idmapping and based on the caller's fsuid/fsgid
- Have done (PoC) user space conversions for:
	- overlayfs-fuse
	- cephfs-fuse
	- GlusterFS

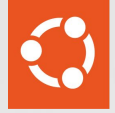

### TODO

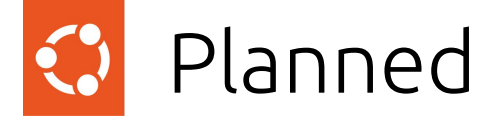

- 1. fuse (patches are sent)
- 2. 9pfs
- 3. virtiofs

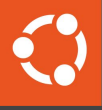

### Thank you! Questions?

Stéphane Graber Owner, Zabbly stgraber@stgraber.org Aleksandr Mikhalitsyn Software engineer, Canonical aleksandr.mikhalitsyn@canonical.com

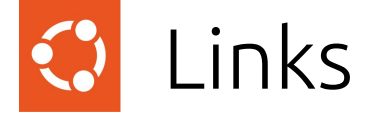

- 1. [ceph: support idmapped mounts](https://lore.kernel.org/linux-fsdevel/20230807132626.182101-1-aleksandr.mikhalitsyn@canonical.com/#r)
- 2. [fuse: basic support for idmapped mounts](https://lore.kernel.org/linux-fsdevel/20240108120824.122178-1-aleksandr.mikhalitsyn@canonical.com/#r)
- 3. Documentation/filesystems/idmappings.rst